## **Государственное автономное общеобразовательное учреждение Саратовской области «Гимназия №8»**

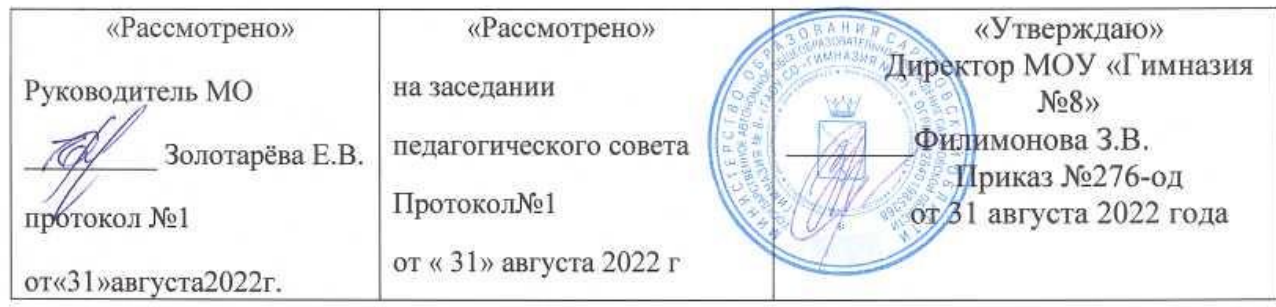

# **РАБОЧАЯ ПРОГРАММА**

в рамках внеурочной деятельности

Название: Клуб «Документовед»

На уровне: основного общего образования

Классы: 7А Срок реализации: 1 год Направление: занятия, направленные на удовлетворение профориентационных интересов и потребностей обучающихся

> Составитель: Золотарева Елена Васильевна, учитель информатики высшей квалификационной категории

г. Энгельс 2022

1. ПОЯСНИТЕЛЬНАЯ ЗАПИСКА

Рабочая программа внеурочной деятельности по информатике «Документовед» составлена в соответствии с требованиями Федерального государственного образовательного стандарта общего образования (ФГОС OOO), которая адаптирована к условиям внеурочной деятельности.

Учебный курс «Документовед» предназначен для организации внеурочной деятельности по таким взаимосвязанным направлениям развития личности, как общекультурное и социальное. Программа реализуется в факультативной или кружковой форме в 7-м классе основной школы.

Основной целью является развитие функциональной грамотности обучающихся, а точнее: практических умений использования офисных программ для обработки текстовой информации в учебной деятельности, в том числе для подготовки рефератов.

Программа рассчитана на применение программного пакета LibreOffice.

В современном мире людям приходится иметь дело с огромными потоками самых разнообразных сведений, новостей, данных и сообщений.

На сегодняшний день компьютерная грамотность нужна любому современному человеку, компьютер используется в самых разных областях: обучение, развлечение, работа, общение и т.д. Чтобы приобрести навыки работы на компьютере, необходимы начальные, базовые знания.

**Цель программы:** развитие практических умений использования офисных программ для обработки текстовой информации в учебной деятельности.

#### **Задачи:**

- формирование грамотного использования программ для работы с текстом.
- формирование навыков обработки текста в текстовом редакторе;
- формирование навыков обработки векторной графики в текстовом редакторе
- формирование умений оформлять различные документы (объявления, резюме, рефераты и творческие работы) в текстовом редакторе.

Учебный курс **«Документовед»** позволяет при переходе на использование отечественных программных продуктов, освоить офисные программные пакеты для обработки текста, которые ранее не рассматривались в курсе информатики основной школы. Модули данного учебного курса расширяют изучаемую в курсе информатики тему за счет использования практических и проектных работ.

Важным является то, что в процессе изучения данного курса учащиеся не просто знакомятся с отдельными программными продуктами, но и осваивают возможности использования информационных объектов, созданных средствами одних программ, при последующей подготовке документов в других программах. Сформированные умения и навыки востребованы при изучении практически всех учебных предметов основной образовательной программы в основной школе.

Учебный курс реализуется как внеурочная деятельность. Форма реализации курса кружок.

Общий объем курса — 34 часа, из расчета 1 час в неделю.

Кружок «Документовед» является творческим формированием гимназистов 7 а класса.

В ходе работы обучающиеся выполняют практические задания, находят интересные задачи и знакомят с ними одноклассников.

#### **2**. КАЛЕНДАРНО-ТЕМАТИЧЕСКОЕ ПЛАНИРОВАНИЕ

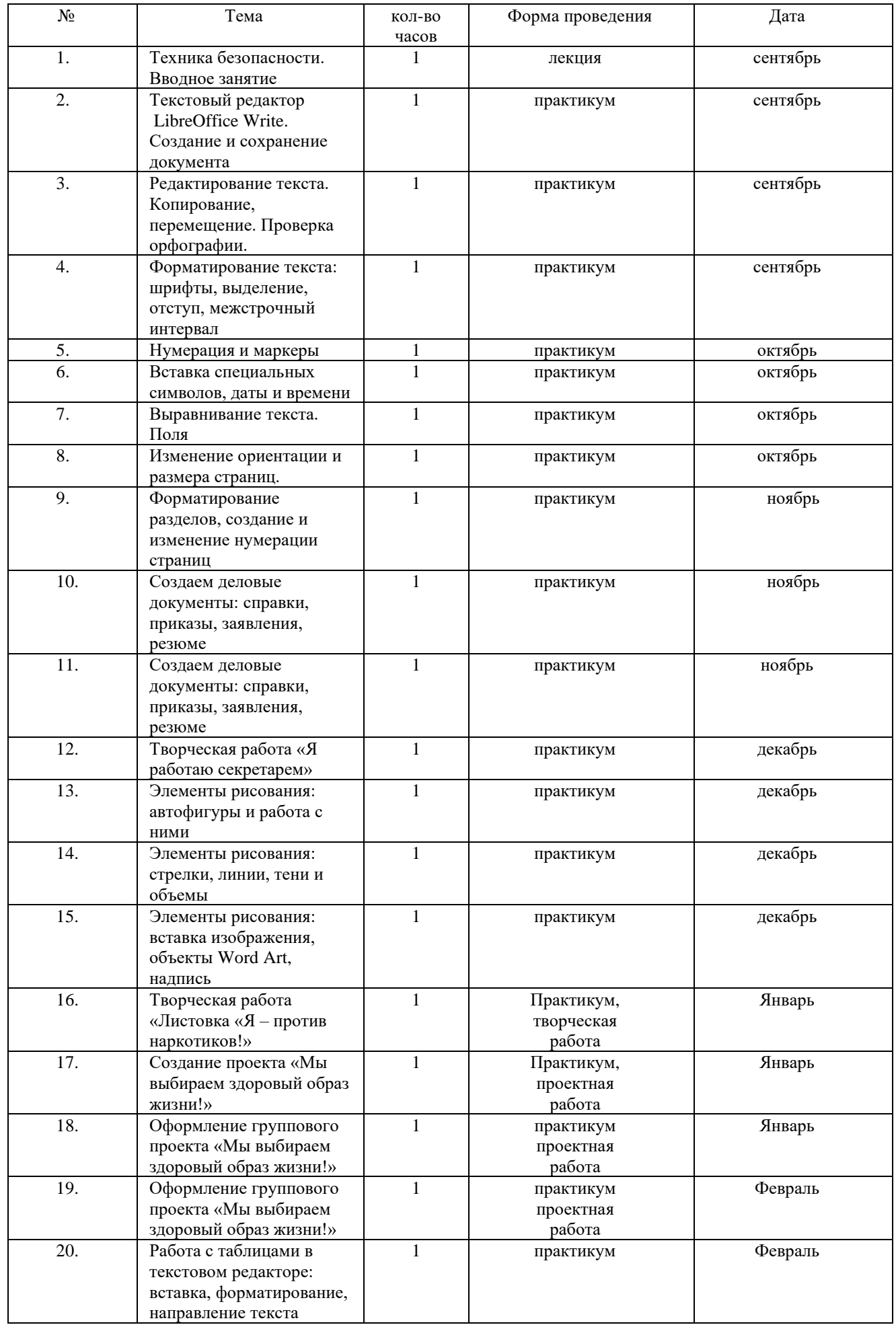

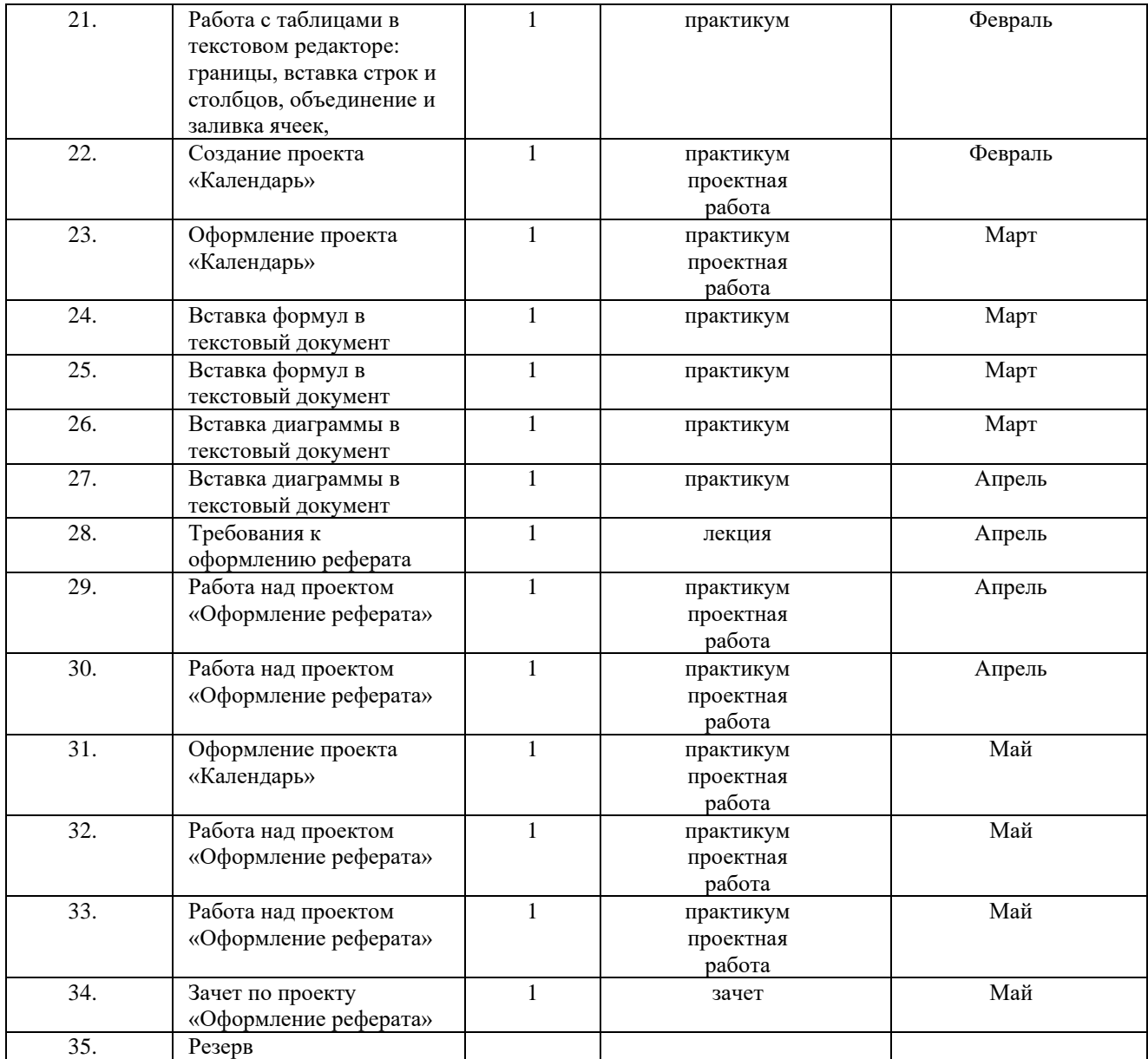

### **3.** ПЛАНИРУЕМЫЕ РЕЗУЛЬТАТЫ

Сформулированная цель реализуется через достижение образовательных результатов. Эти результаты структурированы по ключевым задачам дополнительного общего образования, отражающим индивидуальные, общественные и государственные потребности, и включают в себя личностные, предметные, метапредметные результаты.

#### **Личностные результаты:**

- ✓ формирование ответственного отношения к учению, готовности и способности обучающихся к саморазвитию и самообразованию на основе мотивации к обучению и познанию, осознанному выбору и построению дальнейшей индивидуальной траектории образования на базе ориентировки в мире профессий и профессиональных предпочтений, с учетом устойчивых познавательных интересов, а также на основе формирования уважительного отношения к труду, развития опыта участия в социально значимом труде;
- ✓ формирование коммуникативной компетентности в общении и сотрудничестве со сверстниками, детьми старшего и младшего возраста, взрослыми в процессе образовательной, общественно полезной, учебно-исследовательской, творческой и

других видов деятельности.

#### **Предметные результаты:**

✓ формирование умений формализации и структурирования информации, умения выбирать способ представления данных в соответствии с поставленной задачей таблицы, схемы, графики, диаграммы, с использованием соответствующих программных средств обработки данных;

✓ формирование навыков и умений безопасного и целесообразного поведения при работе с компьютерными программами и в Интернете, умения соблюдать нормы информационной этики и права.

#### **Метапредметные результаты:**

✓ умение самостоятельно планировать пути достижения целей, в том числе альтернативные, осознанно выбирать наиболее эффективные способы решения учебных и познавательных задач;

✓ умение соотносить свои действия с планируемыми результатами, осуществлять контроль своей деятельности в процессе достижения результата, определять способы действий в рамках предложенных условий и требований, корректировать свои действия в соответствии с изменяющейся ситуацией;

✓ умение оценивать правильность выполнения учебной задачи, собственные возможности ее решения;

 $\checkmark$  умение создавать, применять и преобразовывать знаки и символы, модели и схемы для решения учебных и познавательных задач;

✓ владение основами самоконтроля, самооценки, принятия решений и осуществления осознанного выбора в учебной и познавательной деятельности;

✓ умение организовывать учебное сотрудничество и совместную деятельность с учителем и сверстниками; работать индивидуально и в группе: находить общее решение и разрешать конфликты на основе согласования позиций и учета интересов; формулировать, аргументировать и отстаивать свое мнение;

✓ формирование и развитие компетентности в области использования информационнокоммуникационных технологий (далее ИКТ- компетенции).

#### **В результате обучения учащиеся смогут получить опыт**

- ➢ проектной деятельности, создания, редактирования, оформления, сохранения, передачи информационных объектов различного типа с помощью современных программных средств;
- ➢ коллективной реализации информационных проектов, информационной деятельности в различных сферах, востребованных на рынке труда;
- ➢ эффективного применения информационных образовательных ресурсов в учебной деятельности, в том числе самообразовании;
- ➢ эффективной организации индивидуального информационного пространства;

### **4.** ИНФОРМАЦИОННО-МЕТОДИЧЕСКОЕ ОБЕСПЕЧЕНИЕ.

- **1.** Информатика т информационно-коммуникационные технологии: Элективные курсы в предпрофильной подготовке. Сост.В.Г.Хлебостроев, 2005
- **2.** Шафрин Ю. А. Информационные технологии: В 2 ч. Ч. 2: Офисная технология и информационные системы. М.: Лаборатория Базовых Знаний, 2001.
- **3.** Куприянов Н.И. Рисуем на компьютере., СПб.: Питер, 2005
- **4.** Текстовый процессор Word: учебно-методическое пособие, 2009
- **5.** Босова Л.Л. Информатика. 7–9 классы. Компьютерный практикум, 2021
- **6.** Босова Л.Л. Информатика. Базовый уровень, 10–11 классы. Компьютерный практикум, 2021